炒股手续费主要有三大费用,分别是印花税、券商佣金和过户费等,而证券公司收 取的费用是券商佣金,其余两大费用是证券公司代收而已。

## **印花税**

股票印花税就是指在股票转让交易的费用,而这笔费用是根据股票交易的成交金额 进行计算,而收取这笔费用就是相关政府机构收的,实际就是入国库。

A股市场印花税是按照成交金额的千分之一收取,单向收取;所谓单向收取就是指 买入方免收,卖出方必须征收股票印花税;说真的股票印花税是目前炒股手续费中 最高的,每成交1千元就支付1元,以此类推。

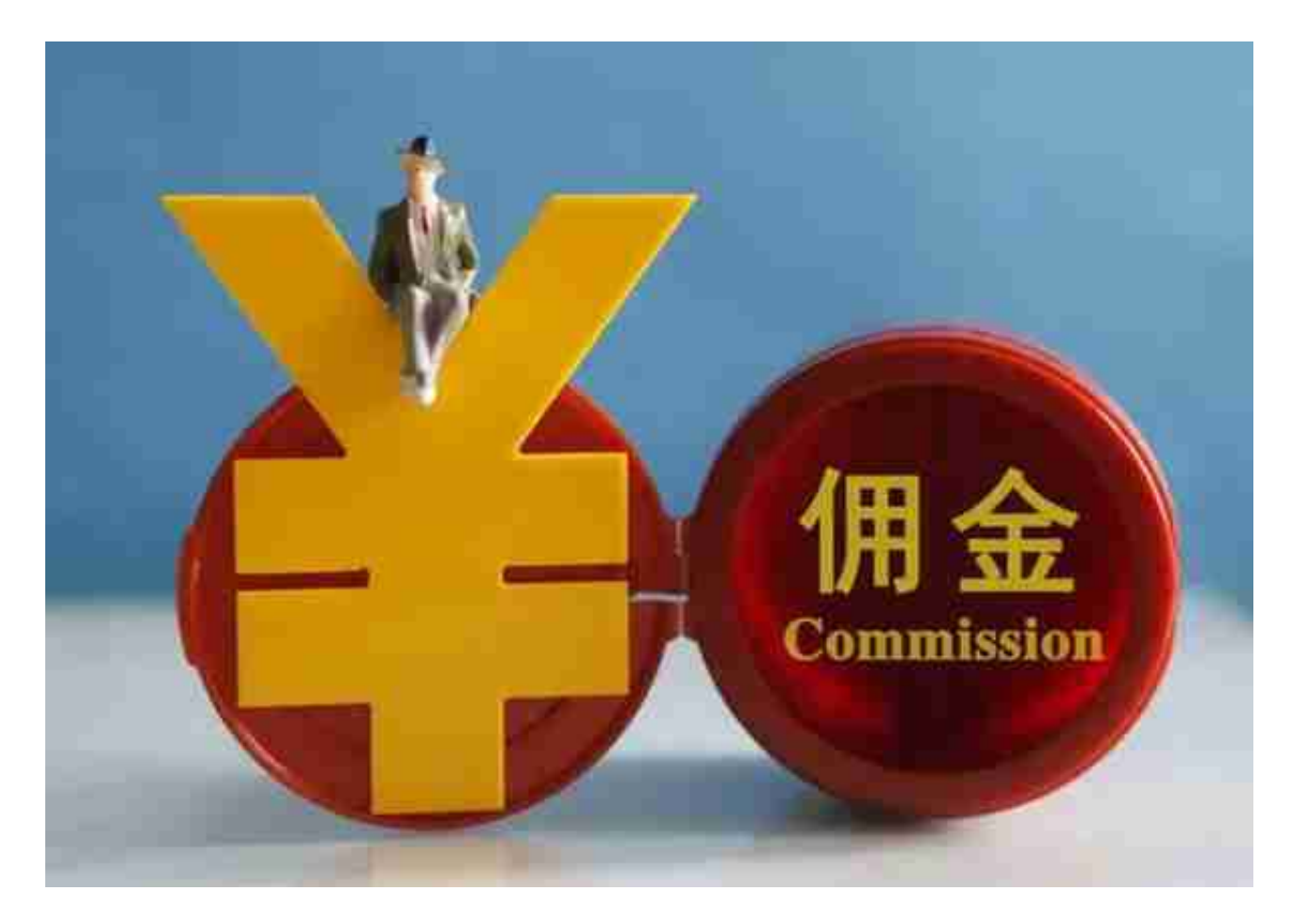

**举例子**

比如张三用10万元炒股,券商佣金是按照万三收取,而张三选定一只股票后10万元 全仓买入,这个时候张三买股票需要征收30元的券商佣金。

持股一段时间之后,这只股票坐了一个过山车,最终张三顶不住折腾,又以10万元

的市值卖出这只股票,同样再次收取30元的费用,就这样张三10万元买卖交易一次 征收60元的费用,这60元就落入证券公司口袋了。

## **过户费**

股票过户费实际就是指投资者在交易股票买卖的时候,付给证券交易所的一笔费用 ,而这笔费用是单向收取的,向转让方收取,承接方是不用交过户费的。

股票过户费是按照成交金额的0.002%,实际就是按照10万分之2收取,每成交10万 需要向证券交易所支付2元的费用,而这笔费用是炒股手续费中最低的。